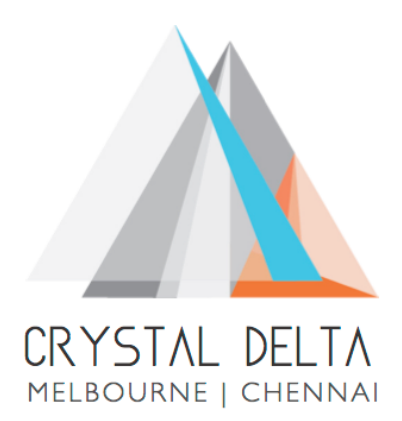

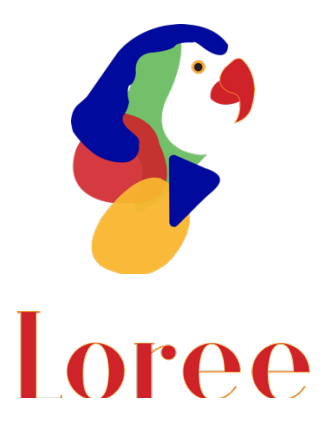

# **Release 1902.3**

Dated on -10<sup>th</sup> May 2019

### **Table of contents**

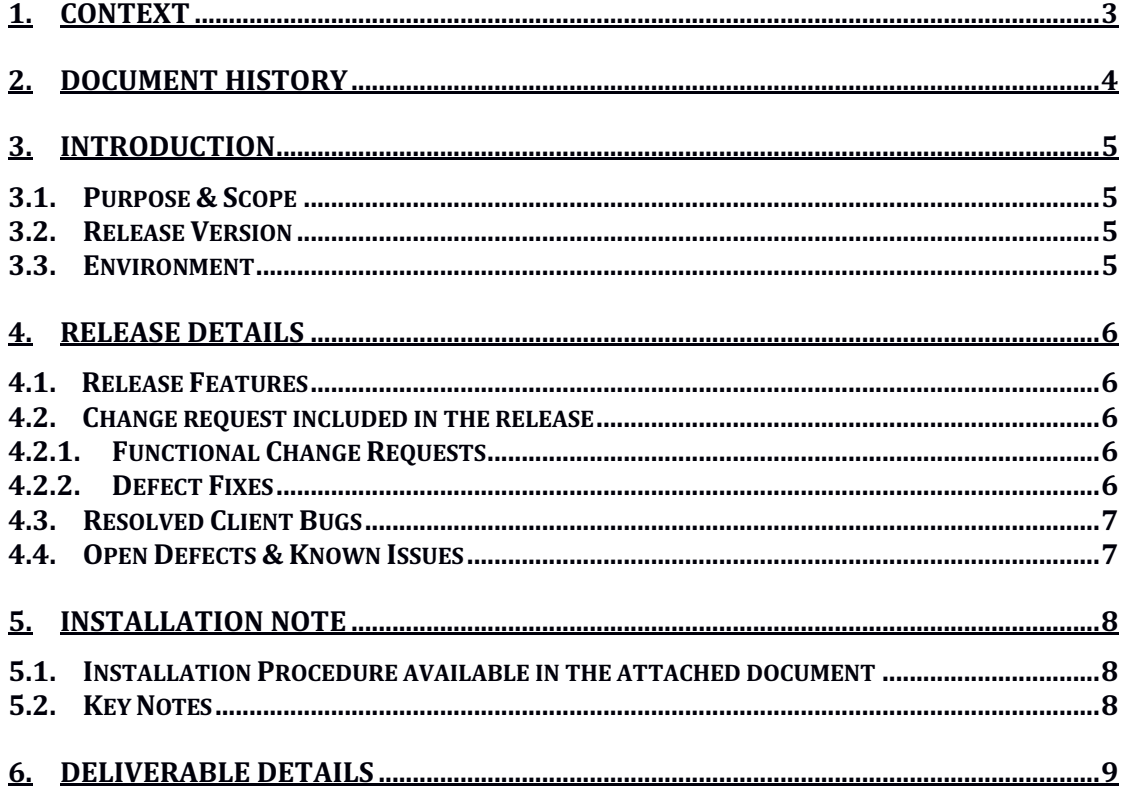

# **1. Context**

This document contains the Release Notes for Loree (Release 1902.3) for Canvas LMS

# **2. Document History**

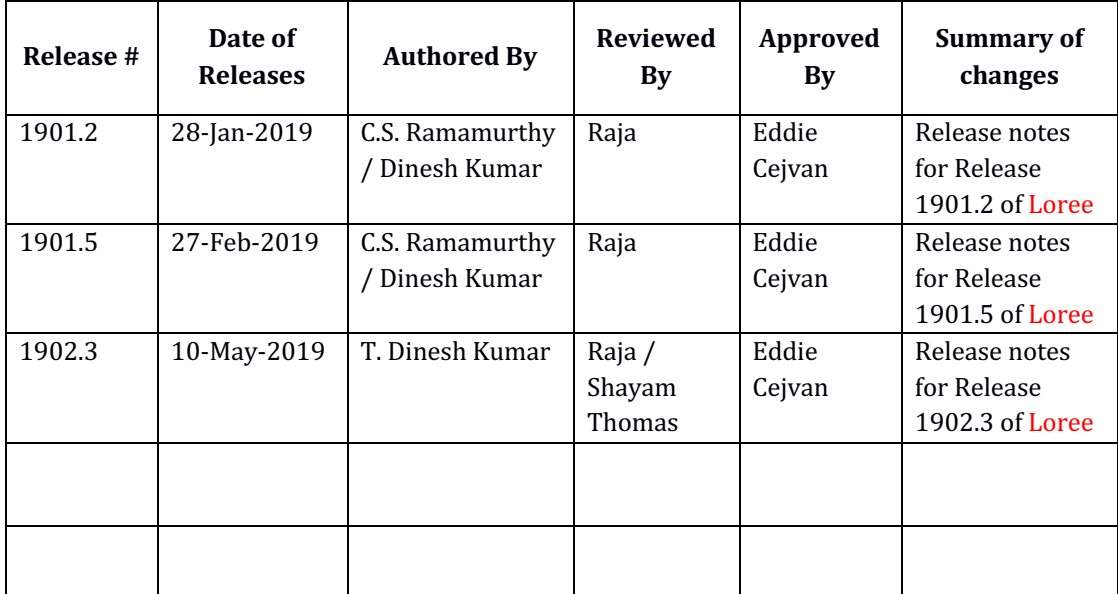

## **3. Introduction**

### 3.1. Purpose & Scope

This release is focuses on key enhancements to the Loree which were requested by the various canvas instructures. As these enhancements add to the robustness and flexibility of the product, the features have been incorporated as generic product features rather than as an exclusive release. For more details on the product features that forms a part of this release, refer section 4

### 3.2. Release Version

#### **Loree Release 1902.3**

#### 3.3. Environment

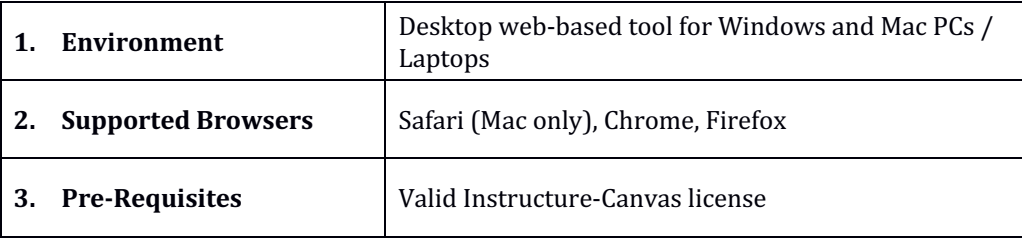

## **4. Release Details**

### 4.1 Release Features

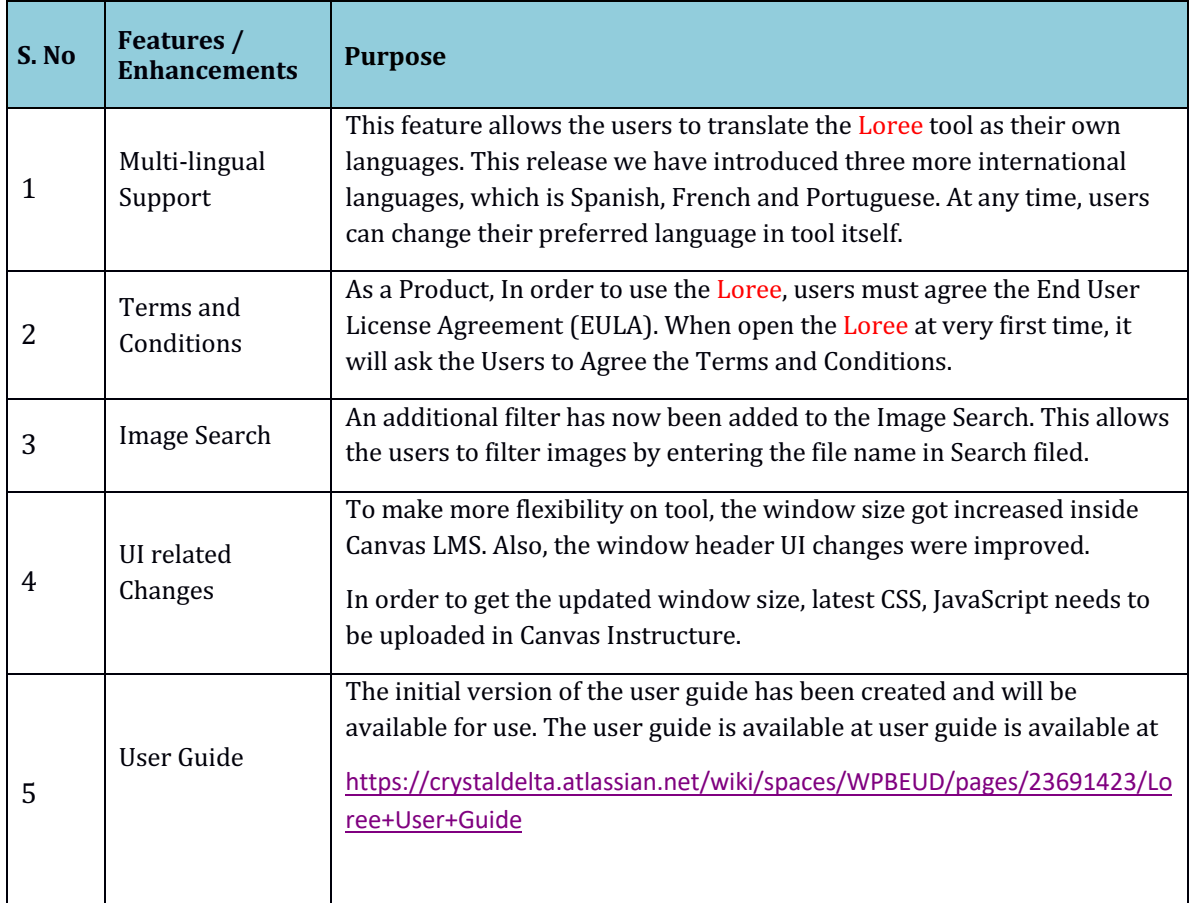

### 4.2. Change request included in the release

### 4.2.1. Functional Change Requests

• For Arc Media, Global level account login has been implemented for Canvas Instructure.

### 4.2.2. Defect Fixes

- Style manager related defects resolved
- LTI Scrolling related UI defect fixed
- Modules and Canvas pages linking issues solved

#### 4.3. Resolved Client Bugs

NA

#### 4.4. Open Defects & Known Issues

- Templates filter getting no found result even if contents available
- Accessibility Checker reports needs to be improved on existing contents.
- Localisation needs to support on all browsers and machines.
- Translations needs to be covered all the icons, modals and Accessibility Checker reports.
- JavaScript and CSS files not fully loaded in clients Instructure.
- Facing Content duplication issue when saving the content from Loree to canvas.
- Invalid access token issue when generating refresh tokens from canvas.

# **5. Installation Note**

5.1. Installation Procedure available in the downloaded installation setup file.

5.2. Key Notes

NA

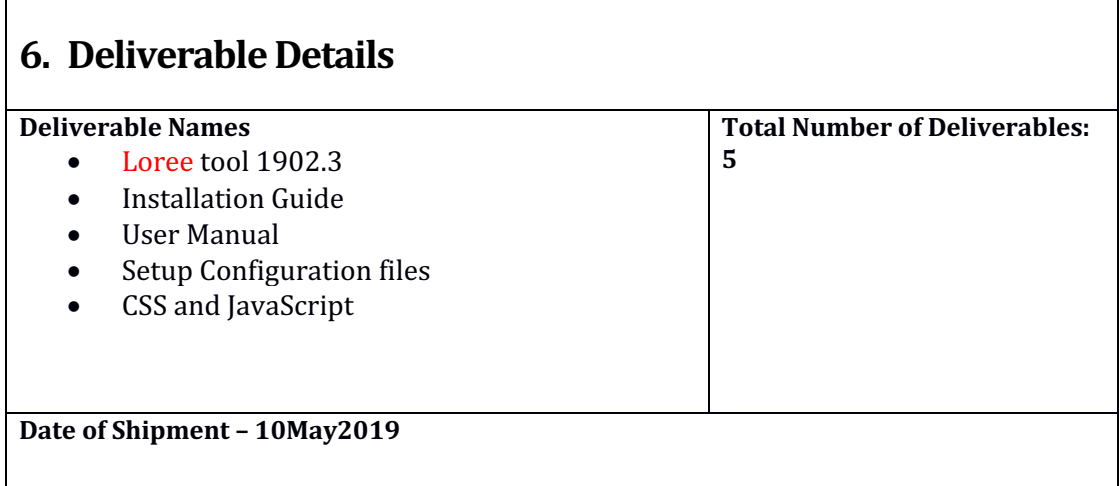